#### **Indian GNU/Linux Users' Group, Chennai (ILUGC)**

presents

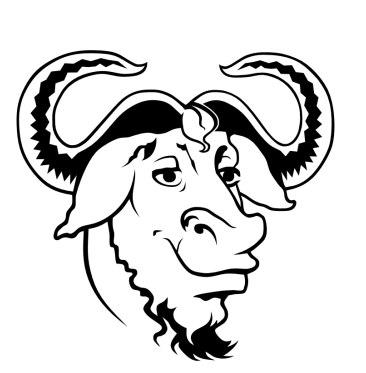

### **GNU Hurd Workshop**

conducted by

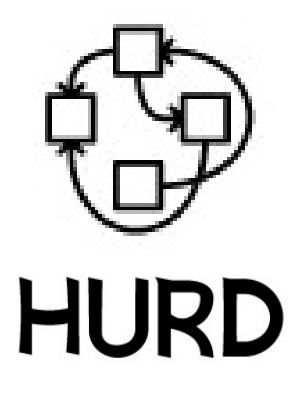

**Shakthi Kannan** , MS

Venue

**Madras Institute of Technology, Chennai**

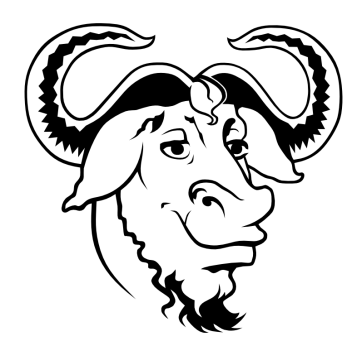

# **Introduction**

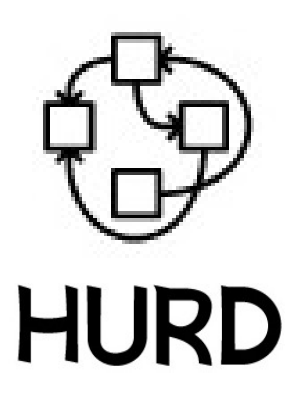

#### **Free software**

- ✔ **Free software licenses**
- ✔ **Freedom from software patents**
- ✔ **User freedom**

#### **Richard M Stallman "The Danger of Software Patents" (IIT-Madras)**

<http://www.chennailug.org/meeting/info/TheDangerOfSWPatent1of2.ogg>

<http://www.chennailug.org/meeting/info/TheDangerOfSWPatent2of2.ogg>

<http://www.cs.iitm.ernet.in/~ramk/stallman.wav>

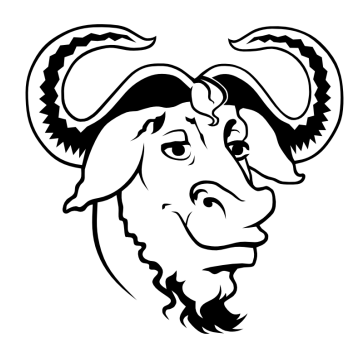

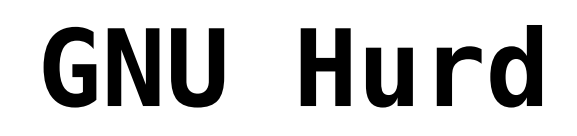

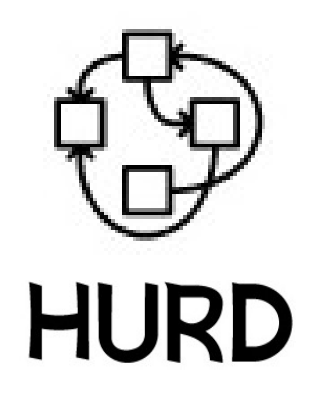

#### **Overview**

- ➔ **Multi-server**
- ➔ **POSIX compliant**
- ➔ **User extensible system framework**
- ➔ **Top of GNU Mach microkernel**

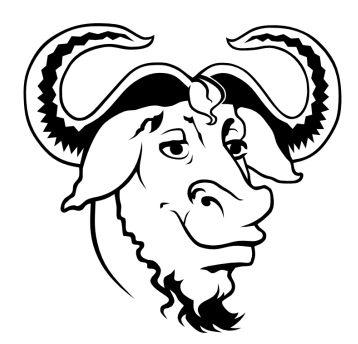

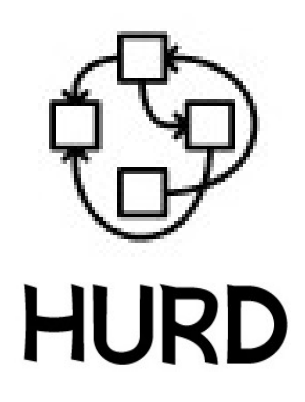

GNU Project started by Richard Stallman

**History**

- Decision made to use Mach 3.0 as the kernel
- Mach 3.0 is released under compatible license
- Thomas Bushnell, BSG, starts the Hurd project
- The Hurd boots the first time
- Version 0.2 of the Hurd is released
- Debian hurd-i386 archive is created
- Debian GNU/Hurd snapshot three CD images

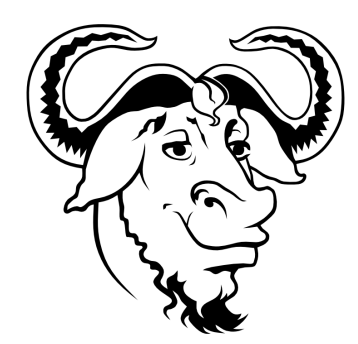

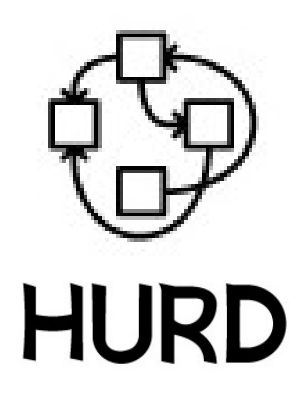

### **Kernel Architectures**

#### **Monolithic**

- **Device drivers**
- **Network protocols**
- **Process**
	- **management**
- **Authentication**
- **File systems**
- **Scheduling**

#### **Microkernels**

- **Resource management**
- **Task management**
- **IPC**
- **Basic hardware support**

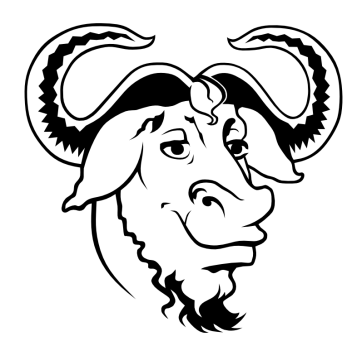

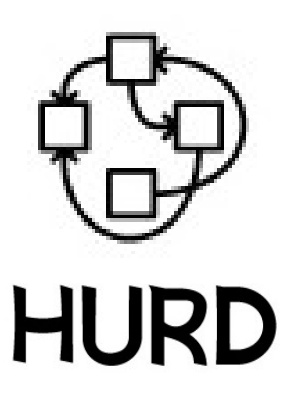

### **Single/Multi-server models**

**Single-server**

- **Single task**
- **Comparable to monolithic kernel**

**Multi-server**

- **Multiple tasks**
- **Cooperative**
- **Responsibilities distributed logically**
- **Stability**
- **Scalability**

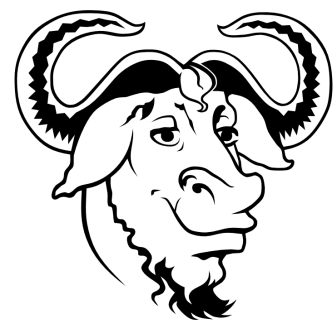

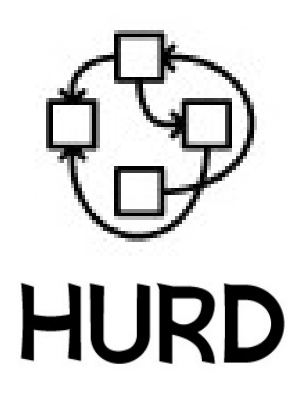

### **GNU Hurd allows users to:**

- ➔ **write and run their own servers**
- ➔ **replace system servers dynamically with their own implementations**
- ➔ **decide what parts of the remainder of the system they want to use.**
- ➔ **extend the functionality of the system**

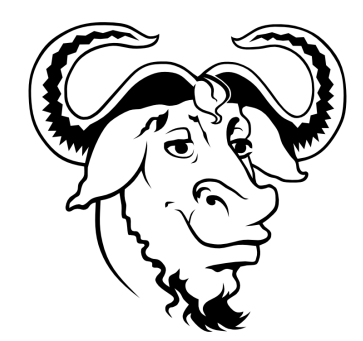

**GNU Mach IPC**

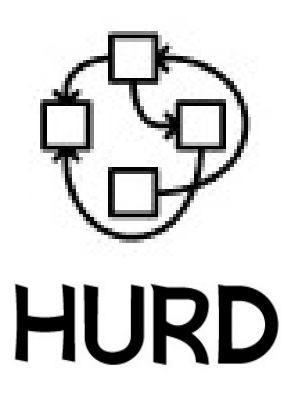

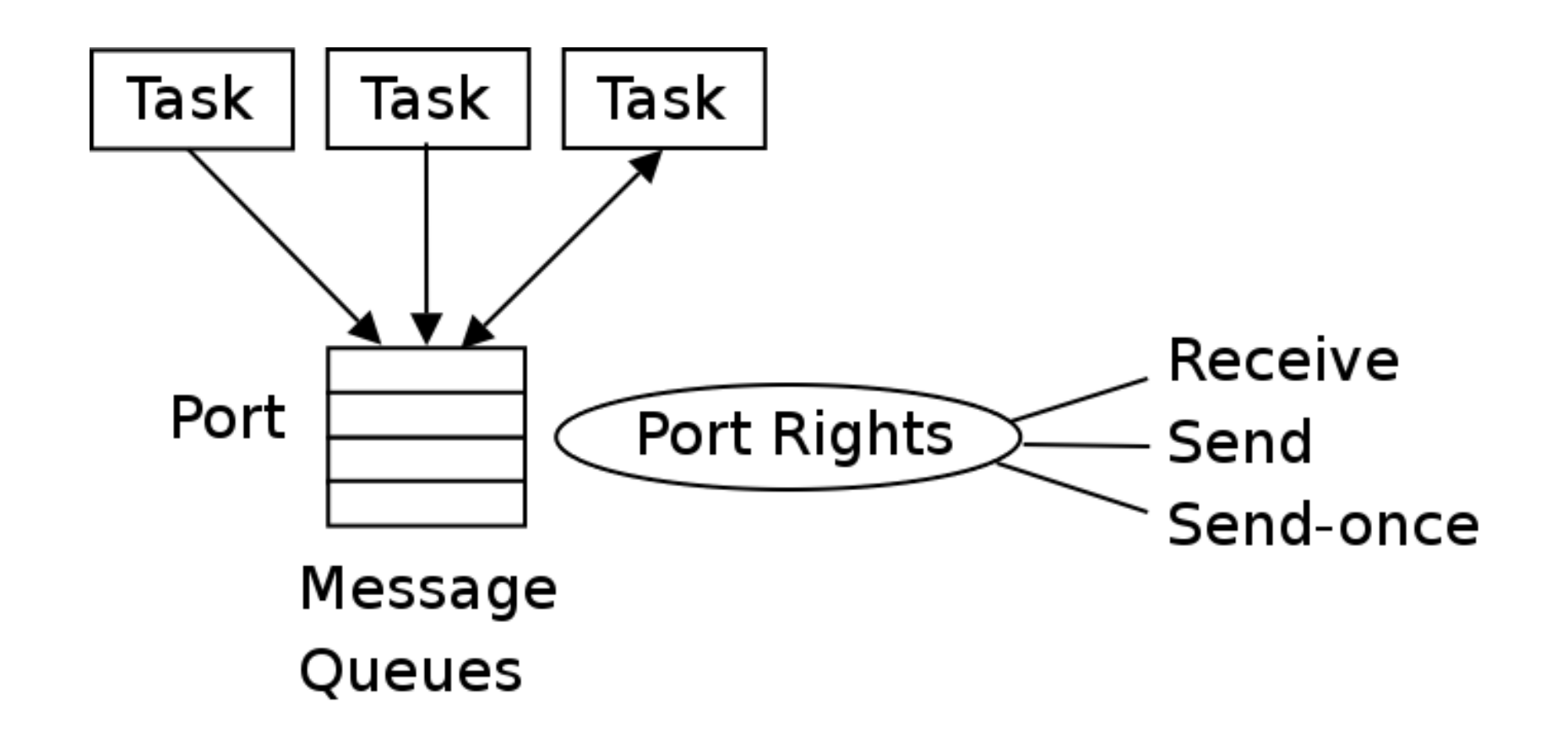

**MIG – Mach Interface Generator**

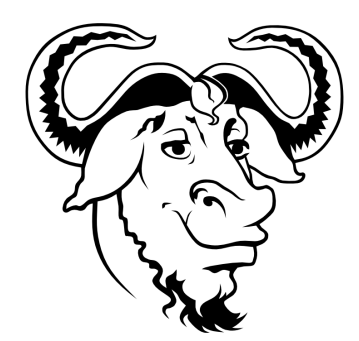

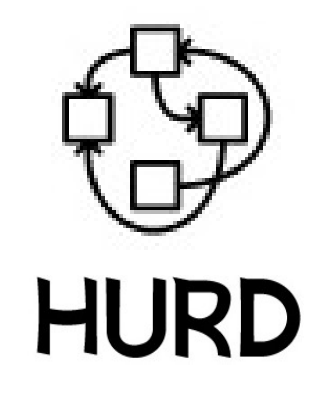

### **Obtaining a port**

#### **Traditional Mach**

- **Nameserver provides ports to servers**
- **Nameserver port is itself provided by Mach Hurd**
	- **Filesystem provides nameserver space**
	- **Root directory port is inserted into each task**
	- **The C library finds other ports with** *hurd\_file\_name\_lookup* **(pathname resolution)**

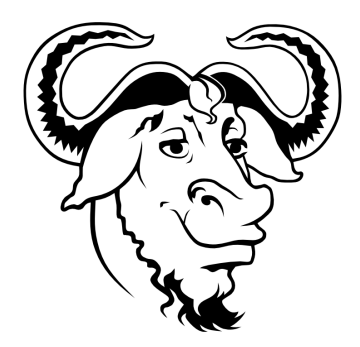

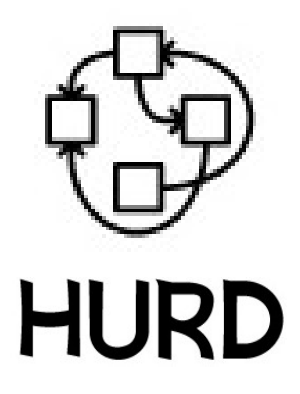

### **Example:** *hurd\_file\_name\_lookup*

- **mach\_port\_t identity;**
- **mach\_port\_t pwserver;**
- **kern\_return\_t err;**
- **pwserver = hurd\_file\_name\_lookup**
	- **("/servers/password");**
- **err = password\_check\_user (pwserver,**

**0 /\* root \*/, "supass" , &identity);**

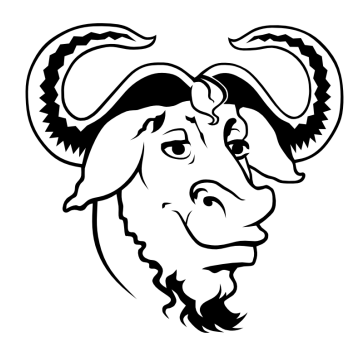

**POSIX Interface**

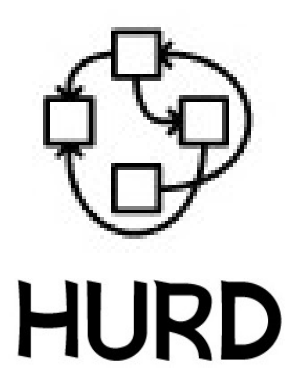

### File descriptor **Port to server providing the file fd = open(name,...) dir\_lookup(..,name,..,&port) read(fd, ...) io\_read(port, ...) write(fd, ...) io\_write(port, ...) fstat(fd, ...) io\_stat(port, ...)**

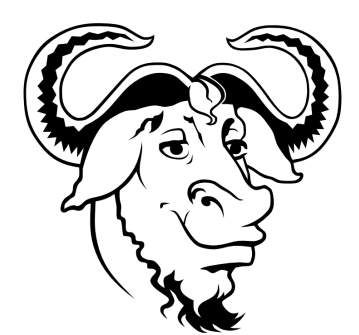

### **File System Servers**

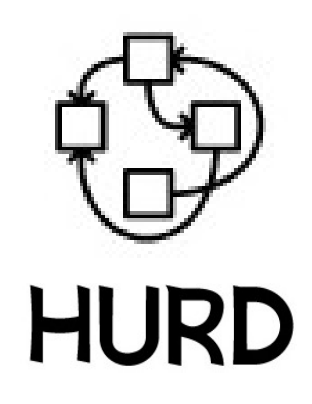

- **Provide file and directory services for ports**
- **Ports are returned by a directory lookup**
- **Translate filesystem accesses through their root path (hence the name translator)**
- **The C library maps the POSIX file and directory interface to RPCs to the filesystem servers ports**
- **Users can install file system servers on inodes they own**

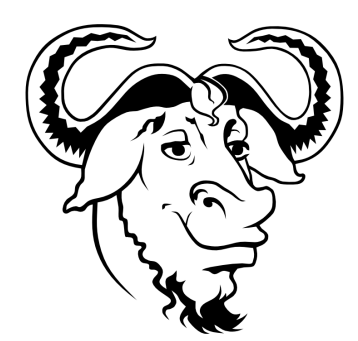

**Active Translators**

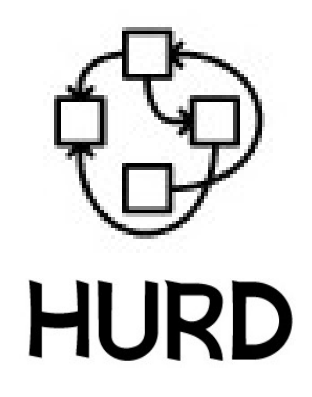

- 
- **settrans -a /cdrom /hurd/isofs /dev/hd2**
- **Are running filesystem servers**
- **Are attached to the root node they translate**
- **Run as a normal process**
- **Go away with every reboot, or even time out**

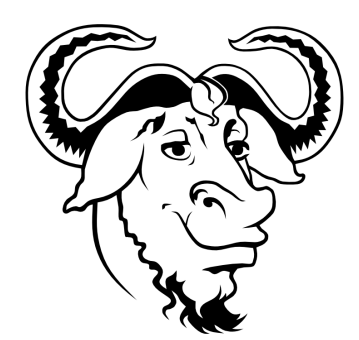

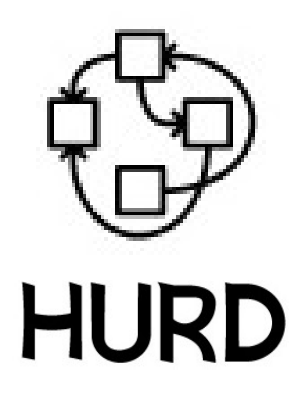

#### **Passive Translators**

- **settrans /mnt /hurd/ext2fs /dev/hd1s1**
- **Are stored as command strings into an inode**
- **Are used to start a new active translator if there isn't one**
- **Startup is transparent to the user.**
- **Startup happens the first time the server is needed**
- **Are permanent across reboots**

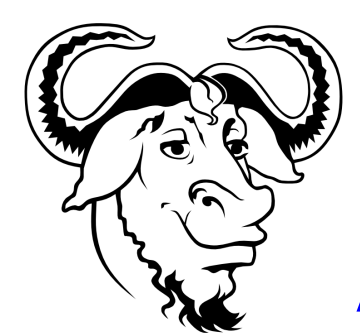

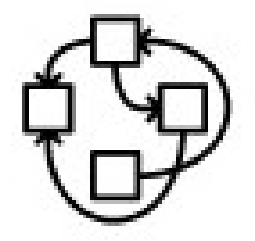

#### **Authentication (auth) Server**

- **A user identity is just a port to an authserver**
- **Four set of ids for it:**

**effective user ids**

**effective group ids**

**available user ids**

**available group ids**

**A 0 among the user ids identifies the superuser**

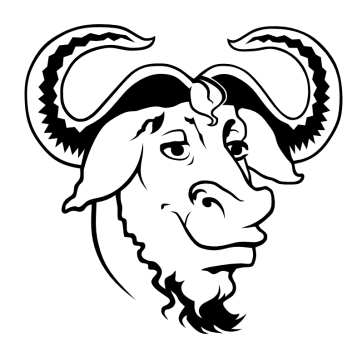

### **Password Server**

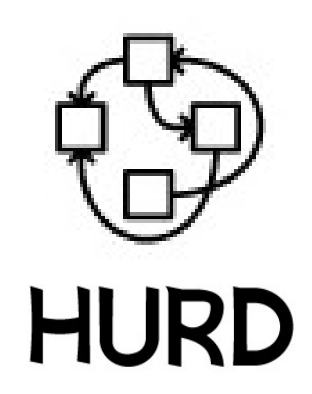

- **/servers/password**
- **It runs as root**
- **It returns a new authentication port in exchange for a password**
- **The ids corresponding to the authentication port match the unix user and group ids**
- **Support for shadow passwords**

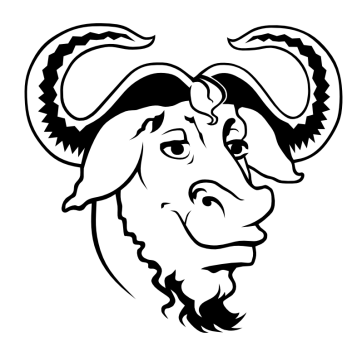

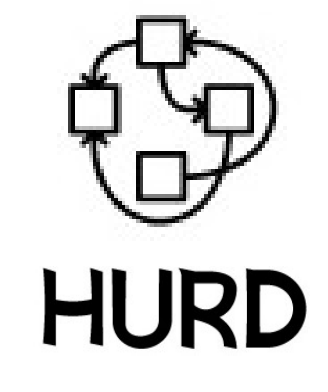

- **Filesystems**
- **Store based filesystems**

**Ext2fs, ufs, fatfs (development)**

**isofs (iso9660, RockRidge, GNU extensions)**

**Network file systems**

**Nfs, ftpfs**

**Miscellaneous**

**Hostmux, usermux,tmpfs (development)**

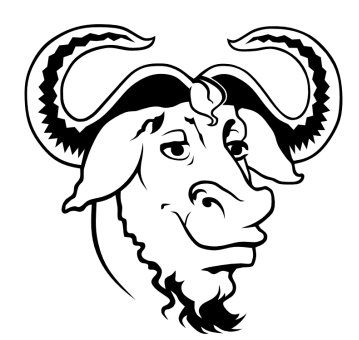

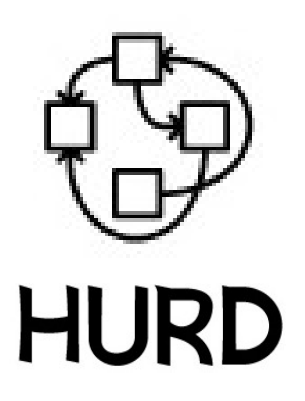

#### **Development Libraries**

- · libdiskfs **libdiskfs store based filesystems**
- · libnetfs **network filesystems,** 
	- **virtual filesystems**
- · libtrivfs **simple filesystems**
- · libstore **libstore store media abstractions**

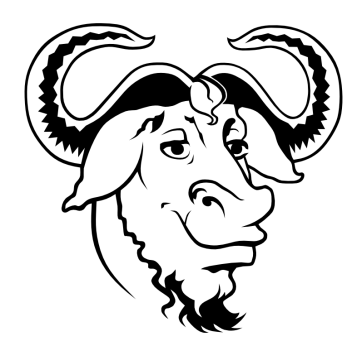

#### **References**

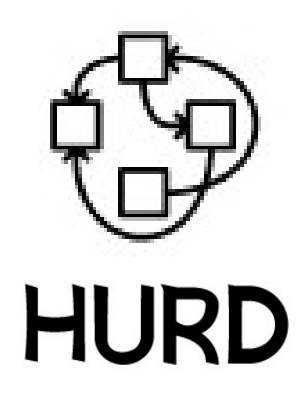

**[1] Marcus Brinkmann. 2001.** *Talk about the Hurd.* **<http://www.gnu.org/software/hurd/hurd-talk.html> [2] Wolfgang Jährling. 2002. Hurd Hacking Guide. <http://www.gnu.org/software/hurd/hacking-guide/hhg.html> [3] GNU Hurd User's Guide. [http://www.gnu.org/software/hurd/users-guide/using\\_gnuhurd.html](http://www.gnu.org/software/hurd/users-guide/using_gnuhurd.html)**

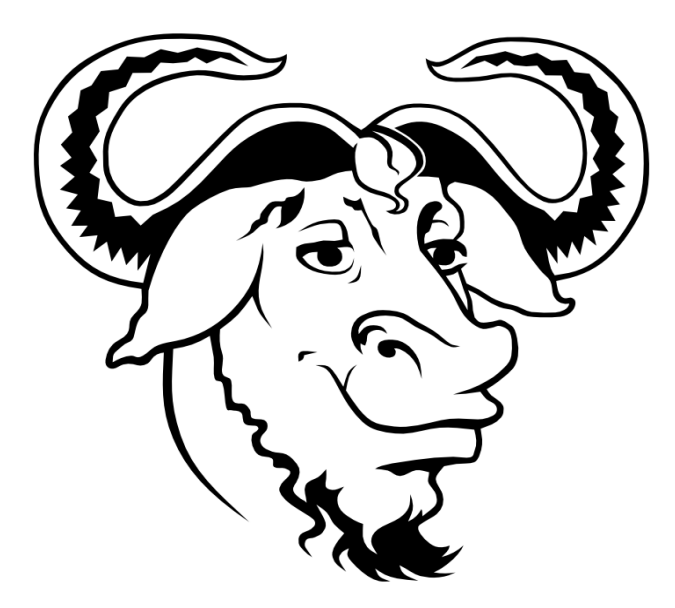

# **Thank You**